Государственное бюджетное нетиповое образовательное учреждение

### **САНКТ-ПЕТЕРБУРГСКИЙ ГОРОДСКОЙ ЦЕНТР ДЕТСКОГО ТЕХНИЧЕСКОГО ТВОРЧЕСТВА**

РАССМОТРЕНО на педагогическом совете СПбГЦДТТ Протокол № 1 от 30 августа 2023 г.

УТВЕРЖДЕНА Приказом № 71/2 от \_31.08.2023 Директор СПбГЦДТТ  $\underbrace{A\cdots}_{\text{mean}}^{\text{TEXHWHECKOTO TB0FHECTBA}} \quad \text{A.H. } \text{QyMAHCKMW}$ Подписано: Думанский Антон Николаевич<br>DN: сл=Думанский Антон Николаевич, с=RU<br>D=TOCYДАРСТВЕННОЕ БЮДЖЕТНОЕ<br>HETИПОВОЕ ОБРАЗОВАТЕЛЬНОЕ<br>УЧРЕЖДЕНИЕ САНКТ-ПЕТЕРБУРГСКИЙ<br>ГЕХНИЧЕСКОГО ТВОРЧЕСТВА,<br>ETEXHИЧЕСКОГО ТВОРЧЕСТВА,<br>Brite: Думанский Антон Николаевич

## ДОПОЛНИТЕЛЬНАЯ ОБЩЕРАЗВИВАЮЩАЯ ПРОГРАММА

# **«ЮНЫЙ ФРОНТЕНД-РАЗРАБОТЧИК»**

Возрастной состав обучающихся: 11 - 17 лет

Продолжительность обучения: 2 года

Разработчик: Щучкин Данил Андреевич, педагог дополнительного образования СПбГЦДТТ

Программа разработана: 2020 г. Последняя корректировка: 2023 г.

### **Пояснительная записка**

Программа «Юный фронтенд-разработчик» реализуется в рамках деятельности отдела компьютерных технологий.

#### **Направленность программы:** техническая.

**Актуальность программы** обусловлена общественной потребностью в творчески активных и технически грамотных молодых людях, в овладении молодежью новыми компьютерными технологиями, в воспитании культуры мышления и профессионального самоопределения.

С развитием технологий для человека открывается огромное количество новых сфер деятельности, связанных с компьютерными технологиями. Веб-технологии все сильнее интегрируются во все основные сферы деятельности человека. На базе веб-технологий возможна реализация, как простых сайтов информативного характера, так и сложные распределенные информационные системы, написанные на современных языках программирования связке основных технологий HTML/CSS и других. Использование этих технологий будет только расширяться, в соответствии с увеличением востребованности в них. Из чего можно сделать вывод о необходимости и востребованности хорошо подготовленных специалистов в данной области.

Дополнительное образование может подтолкнуть ребенка к выбору дальнейшей профессии, и его заинтересованность web-технологиями сейчас, в будущем может стать первым шагом на пути к интересной, творческой, открывающей новые горизонты работе.

Основное внимание в работе объединения сосредоточено на работе с пользовательским интерфейсом сайтов и всеми базовыми аспектами его оформления. Также обучающиеся научаться создавать серверную часть сайта с применением современных языков программирования, ознакомятся с основами администрирования информационных систем на удаленном сервере и научатся работать с фреймворками (шаблонами). Работа в рамках объединения будет способствовать формированию эстетической культуры, возникновению интереса не только к конечному продукту, но и к процессу его создания.

#### **Уровень освоения программы –** базовый.

**Адресат программы:** учащиеся 11-17 лет, интересующиеся веб-дизайном и вебпрограммированием.

#### **Цель программы:**

Формирование и совершенствование профессиональных навыков создания вебсайтов, а также создание условий для развития творческого подхода к моделированию и наполнению сайта.

#### **Задачи обучения:**

#### **Обучающие:**

- Изучение основных понятий веб-дизайна;
- Знакомство с техническими возможностями программы AdobePhotoshop;
- Создание для обучающихся условий, позволяющих наиболее полно проявить свои творческие способности в создании макетов веб-страниц.

#### **Развивающие:**

- Развитие творческого потенциала личности.
- Развитие фантазии, изобретательности и потребности, учащихся в творческой

деятельности.

- Знакомство с элементами дизайна.
- Развитие познавательной активности и способности к самообразованию;
- Развитие внимания и памяти.
- Развитие личностного самоопределения учащихся.

#### **Воспитательные:**

- Воспитание личностных качеств: трудолюбия, порядочности, ответственности, аккуратности, предприимчивости, патриотизма, а также культуры поведения и бесконфликтного общения;
- Воспитание интереса к профессиям в области цифровой техники;
- Формирование умения работать в команде.
- Формирование умения отстаивать свою позицию.
- Воспитание личной ответственности за порученное дело.

С целью создания условий для повышения гражданской ответственности за судьбу страны, воспитания гражданина, любящего свою Родину и семью, имеющего активную жизненную позицию, обучающиеся принимают участие в мероприятиях, направленных на воспитание гражданственности и патриотизма, проводимых в ГБНОУ СПбГЦДТТ, а также на занятиях проводятся беседы по патриотическому воспитанию.

В данной программе на занятиях предусмотрены пятиминутки для профилактики коррупционных действий с целью формирования правового сознания и антикоррупционного мировоззрения обучающихся. Воспитанники принимают участие в информационно-просветительских мероприятиях ГБНОУ СПбГЦДТТ.

#### **Условия реализации программы:**

Реализация дополнительной общеразвивающей программы осуществляется в очном режиме или с использованием дистанционных технологий и электронных образовательных ресурсов.

Данная программа рассчитана на детей 11-17 лет.

Продолжительность обучения – 2 года.

Зачисление детей в группу производится без предварительного отбора.

#### **Условия организации учебно-воспитательного процесса:**

Программа строится с учётом знаний, умений и навыков, приобретаемых школьниками на занятиях в соответствии со школьной программой.

Выбор метода обучения зависит от содержания занятия, уровня подготовки и опыта обучающихся. Основным методом проведения занятий является практическая работа.

Решению воспитательных задач, поставленных в программе, способствуют беседы об умении самостоятельно оценить результат своего труда.

В программе основные разделы, обучающиеся изучают с сентября по май, в июне проводится повторение или закрепление изученного материала в разных формах (проект, мастер-класс, творческая мастерская и др.).

Итоговый контроль проводится в мае в связи с особенностями реализации программы.

#### **Техническое оснащение занятий**

Программное обеспечение:

- операционная система Windows 7;
- текстовый редактор Notepad++;
- дистрибутивы технологий Wordpress, Apache, JavaScript, Python;
- Adobe Photoshop:

Аппаратное обеспечение:

- процессор не ниже PentiumDUAL 1.8Мгц;
- видеокарта не ниже Radeon 1650;
- монитор;
- проектор;
- Интернет.

#### **Планируемые результаты:**

#### **К концу обучения будут владеть следующими ключевыми компетенциями: Личностные**

- формирование личностных качеств: трудолюбия, порядочности, ответственности, аккуратности, предприимчивости, патриотизма, а также культуры поведения и бесконфликтного общения;
- формирование интереса к профессиям в области цифровой техники;
- формирование умения работать в команде;
- формирование умения отстаивать свою позицию;
- воспитание личной ответственности за порученное дело.

#### **Метапредметные**

- развитие творческого потенциала личности;
- развитие фантазии, изобретательности и потребности, учащихся в творческой деятельности;
- освоение работы с элементами дизайна.
- развитие познавательной активности и способности к самообразованию;
- развитие внимания и памяти;
- развитие личностного самоопределения у учащихся.

## **Предметные**

знание методов и основных способов создания документов на языке разметки

HTML:

- знание базы инструментария для работы с исходными файлами веб-страницы;
- знание внутренней структурыHTML-документа и основные теги;
- знание правил размещения элементов относительно друг друга на веб-странице;
- знание основных терминов и понятий профессиональной работы веб-дизайнера;
- знание базы инструментария программы AdobePhotoshop;
- знание алгоритмов создания веб-страниц.

 владение базовым инструментарием веб-разработчика и прикладными материалами;

создание макетов веб-страниц;

 связывание между собой документов HTML, CSS и Java Script в единый вебресурс и уметь его администрировать;

владение базовым инструментарием программы Adobe Photoshop;

 создание в программе Adobe Photoshop собственных макетов веб-сайтов, логотипов, кнопок и др. элементов веб-страниц.

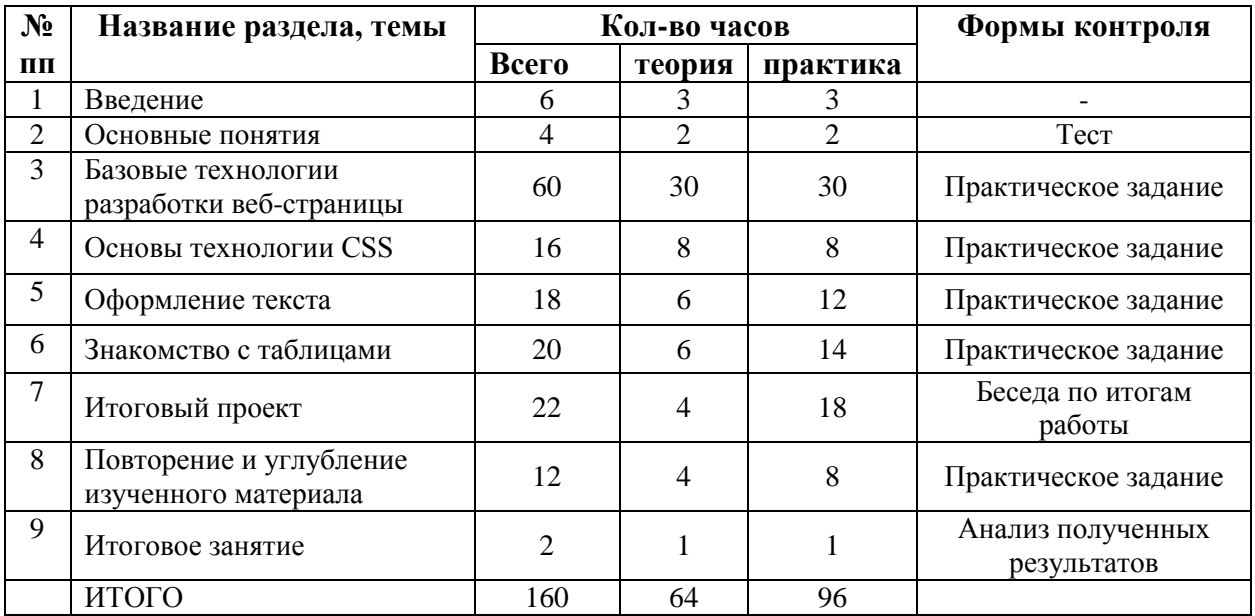

## **Учебный план первого года обучения**

# **Учебный план второго года обучения**

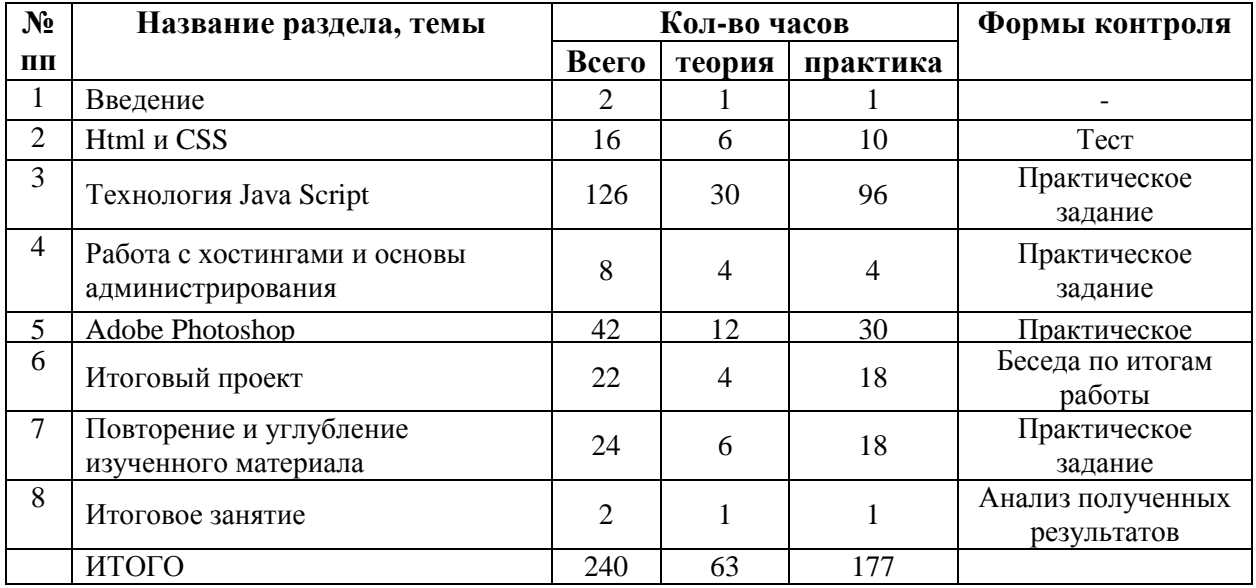

# **Календарный учебный график**

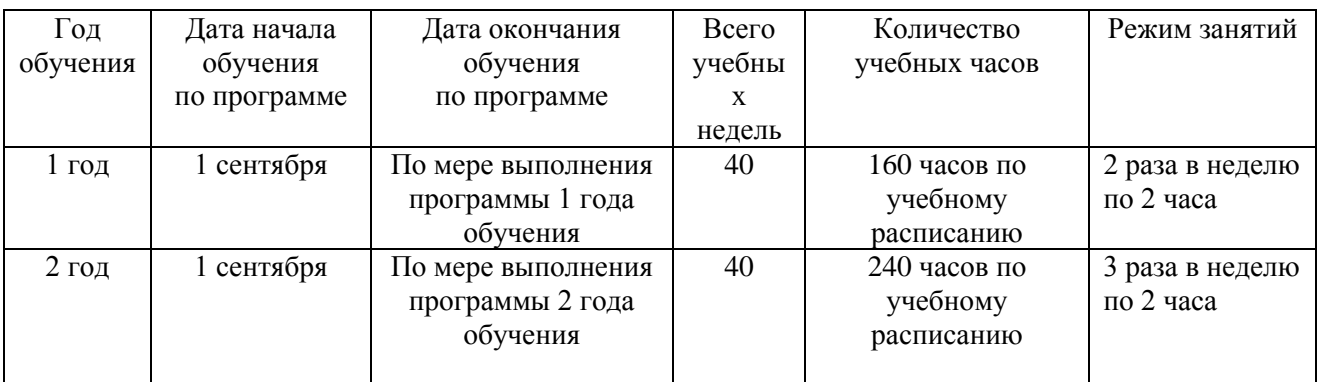

УТВЕРЖДАЮ Директор СПбГЦДТТ \_\_\_\_\_\_\_\_\_\_\_\_\_\_\_ А.Н. Думанский

## **РАБОЧАЯ ПРОГРАММА**

к дополнительной общеразвивающей программе

# **«ОСНОВЫ WEB-ТЕХНОЛОГИЙ»**

## **2023-2024 учебный год**

Год обучения 1 Группа №

> Щучкин Данил Андреевич, педагог дополнительного образования СПбГЦДТТ

## **Пояснительная записка**

Рабочая программа 1-го года обучения составлена на основе дополнительной общеразвивающей программы «Основы Web-технологий».

*Цель первого года обучения* – формирование профессиональных навыков создания вебсайтов, а также создание условий для развития творческого подхода к моделированию и наполнению сайта.

## **ЗАДАЧИ первого года обучения:**

### **Обучающие**

- знакомство с основными понятиями и терминологией в среде веб-разработки;
- изучение основных понятий веб-разработки;
- изучение базы инструментария технологий HTML, CSS;
- выполнение изученных технологических операций;
- расширение кругозора в области практического использования цифровых технологий;
- знакомство с техническими возможностями графического редактора;

#### **Развивающие**

- развитие творческого потенциала личности;
- развитие фантазии, изобретательности и потребности, учащихся в творческой деятельности;
- знакомство с элементами дизайна;
- развитие познавательной активности и способности к самообразованию;
- развитие личностного самоопределения учащихся;

#### **Воспитательные**

- воспитание личностных качеств: трудолюбия, порядочности, ответственности, аккуратности, предприимчивости, патриотизма, а также культуры поведения и бесконфликтного общения;
- воспитание интереса к профессиям в области цифровой техники;
- формирование умения работать в команде;
- формирование умения отстаивать свою позицию;
- воспитание личной ответственности за порученное дело.

## **Содержание программы первого года обучения**

#### **1. Вводное занятие**

Представления учащимся программы обучения. Знакомство с группой. Общие сведения об организации техники безопасности.

#### **2. Основные понятия**

**Теория:** Разбор основных понятий: Веб-браузеры, Интернет, веб-страницы, сервер, хостинг, доменное имя, поисковые системы, юзабилити, язык Html, CSS, JavaScript. Основные этапы разработки сайта. Компоненты веб-страниц. Обзор технологий веб. Обзор типов сайтов в Интернете.

**Практика:** использовать различные веб-браузеры. Заходить на определенные вебстраницы. Использовать различные поисковые системы. Определить тип сайта. Просмотр кода страницы в браузере.

**3. Знакомство с HTML и CSS**

**Теория:** Синтаксис языка HTML. Что такое CSS и зачем оно нужно. **Практика:** Создание веб-страницы, сохранение документа.

## **4. Структура HTML-документа**

**Теория:** Основные теги языка HTML. Структура страницы, иерархия. Одиночные и парные теги. Служебные теги. Горячие клавиши. Заголовки, параграфы. Изображения.

**Практика:** написать на языке HTML структуру веб-страницы. Написание на языке HTML веб-страницы, с использованием тегов и атрибутов с различными значениями. Использование в работе горячие клавиши. Создание веб-страниц с заголовками различных уровней, параграфами и изображениями.

## **5. Разметка текста**

**Теория:** Неупорядоченный, упорядоченный и вложенные списки. Атрибуты списков. Перенос строки br. Цитаты. Тег дата и время. Тег em и i, акцентирование и внимание. Тег b и strong, важность и выделение.

**Практика:** Создание страниц с различными списками. Использование переносов, цитат и даты на странице. Выделение информации на странице.

## **6. Ссылки и изображения**

**Теория:** что такое ссылка, тег a. Относительные, абсолютные адреса. Ссылки, ведущие на файл. Якоря. Изображения. Форматы изображений. Размеры изображений. Атрибуты изображений.

**Практика:** Вставка ссылок на страницу с различными адресами. Создание страницы с якорями. Вставка изображений на страницу, использование изображений как ссылки. Изменение форматов изображений, сохранение файлов.

## **7. Основы CSS**

**Теория:** Основы CSS. Синтаксис. Способы добавления стилей на страницу. Названия и значения стилевых свойств.

**Практика:** Создание веб-страниц с различными способами добавления стилей. Добавление стилей на страницы.

## **8. Оформление текста**

**Теория:** Шрифт, свойства шрифта: размер, семейство, насыщенность, выравнивание, цвет, подчеркивание и другие эффекты.

**Практика:** Создание страниц с оформлением текста.

## **9. Знакомство с таблицами**

**Теория:** Таблица, строки, ячейки. Цвета ячеек, выравнивание, отступы. Объединение ячеек. Размеры таблицы.

**Практика: С**траницы с различными таблицами.

## **10. Проект**

**Теория:** Полный цикл операции по созданию проекта. Создание макета сайта. Поиск и подборка контента. Верстка сайта. Добавление дизайна. Проверка на ошибки кода. Регистрация на хостинге. Работа с хостингом, размещение сайта в сети интернет. Валидация документа. Создание презентация проекта. Написание речи выступления. Защита проекта

**Практика:** Создание сайта и его защита.

## **11. Повторение**

**Практика:** Создание сайта и его защита.

### **12. Итоговое занятие**

Подведение итогов 1 года обучения. Планирование сайта. Обсуждение планов на будущий год.

## **Планируемые результаты 1-го года обучения**

### **Личностные**

- − формирование личностных качеств: трудолюбия, порядочности, ответственности, аккуратности, предприимчивости, патриотизма, а также культуры поведения и бесконфликтного общения;
- − формирование интереса к профессиям в области цифровой техники;
- − формирование умения работать в команде;
- − формирование умения отстаивать свою позицию;
- − воспитание личной ответственности за порученное дело.

## **Метапредметные**

- − развитие творческого потенциала личности;
- − развитие фантазии, изобретательности и потребности, учащихся в творческой деятельности;
- − развитие познавательной активности;
- − развитие внимания и памяти;
- − развитие личностного самоопределения у учащихся.

## **Предметные**

- знание методов и основных способов создания документов на языке разметки
- HTML;
	- знание базы инструментария для работы с исходными файлами веб-страницы;
	- − знание внутренней структуры HTML-документа и основные теги;
	- знание правил размещения элементов относительно друг друга на веб-странице;
	- умение владеть базовым инструментарием веб-разработчика и прикладными

#### материалами;

- − умение создавать макеты веб-страниц;
- − умение связывать между собой документы HTML и CSS в единый веб-ресурс;
- − умение редактировать изображения в графическом редакторе.

## **Календарно-тематическое планирование 1-го года обучения**

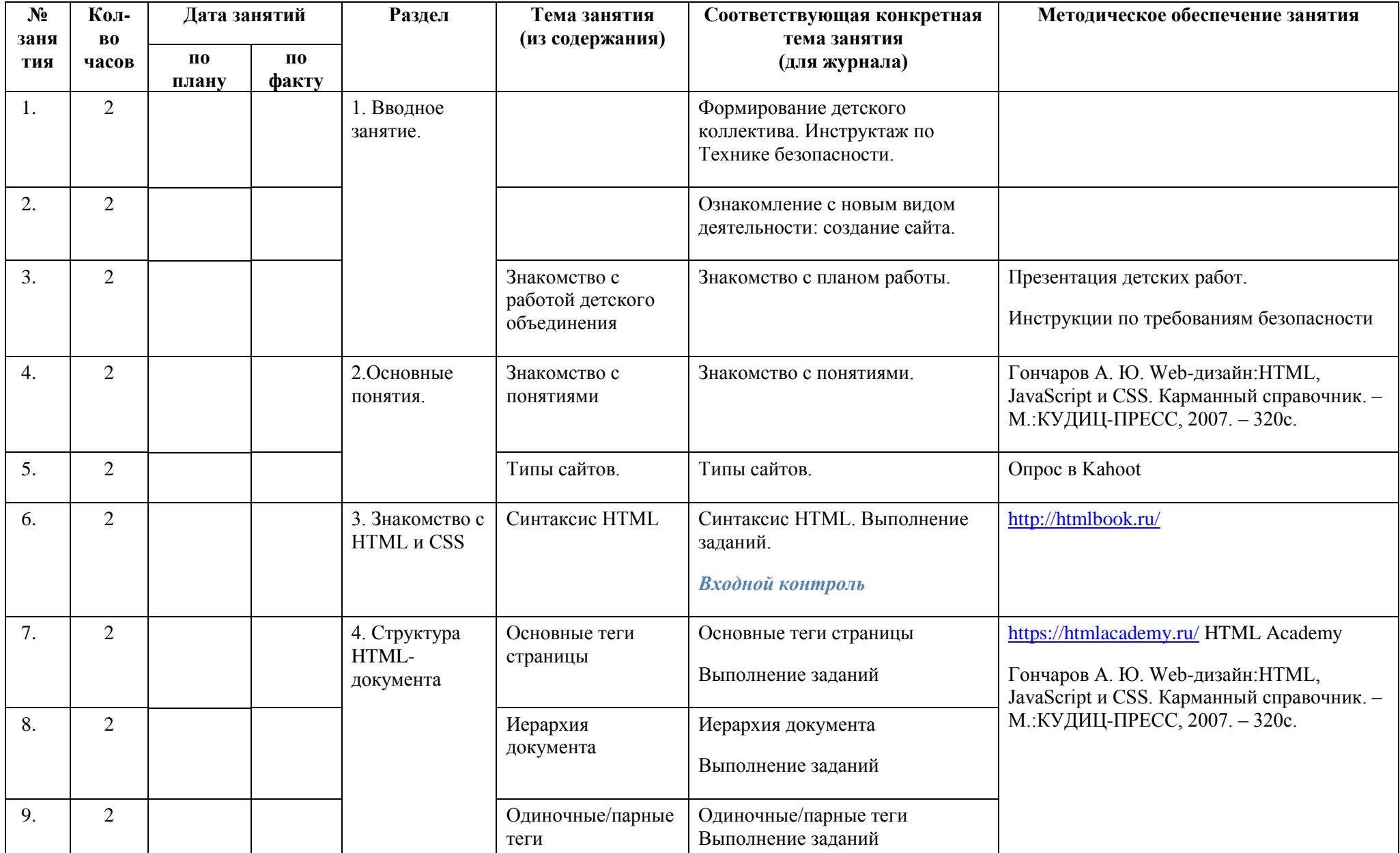

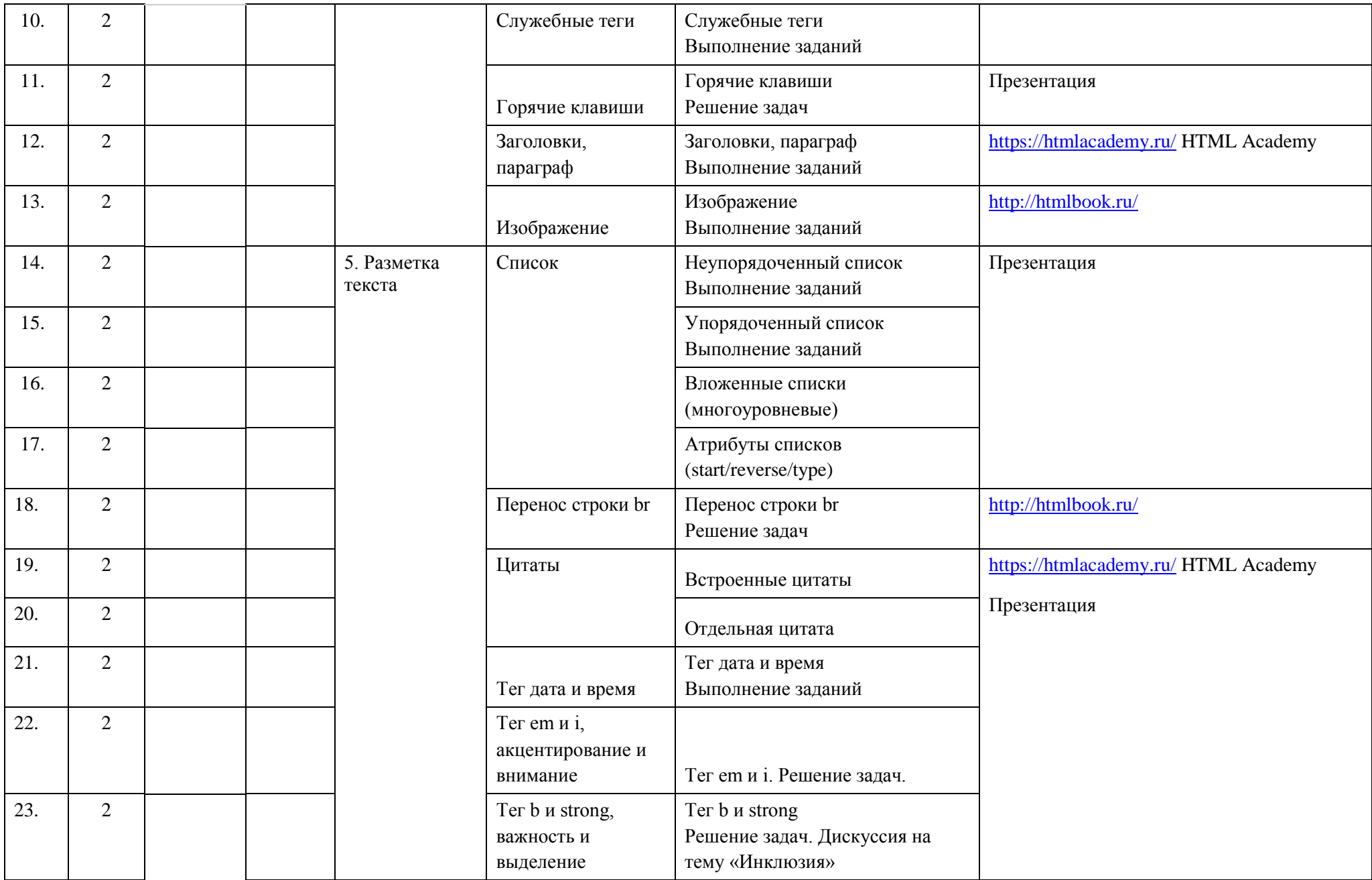

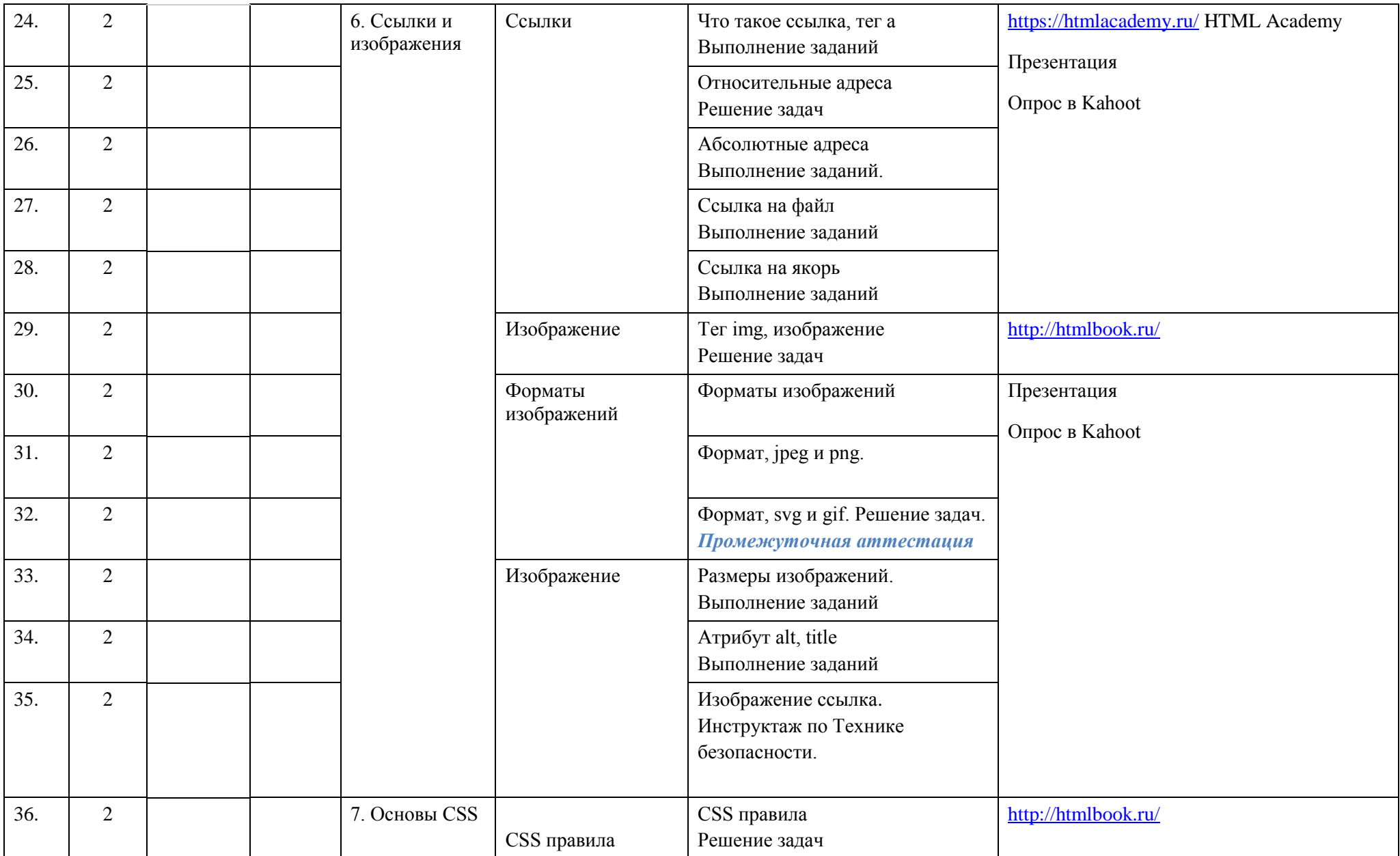

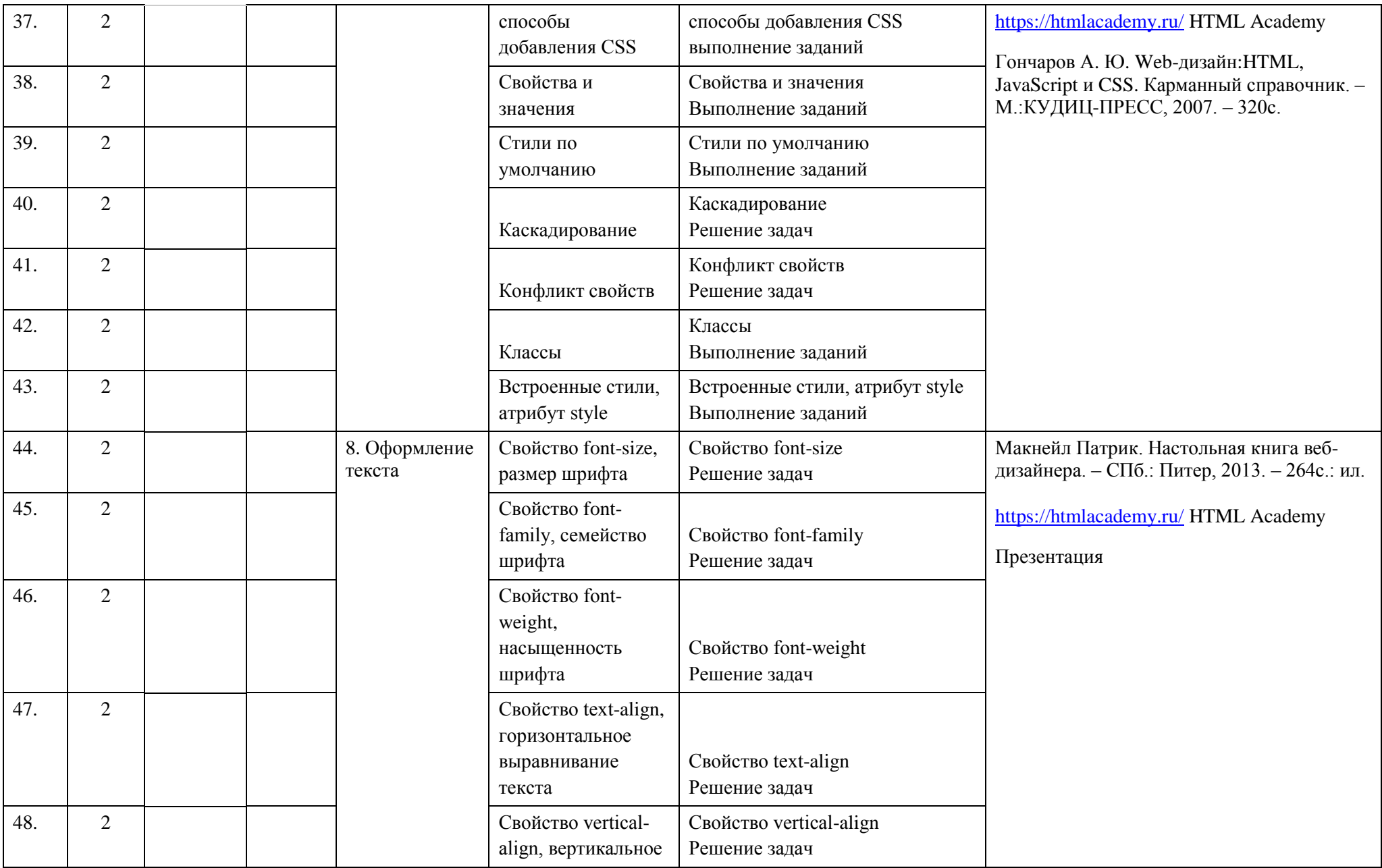

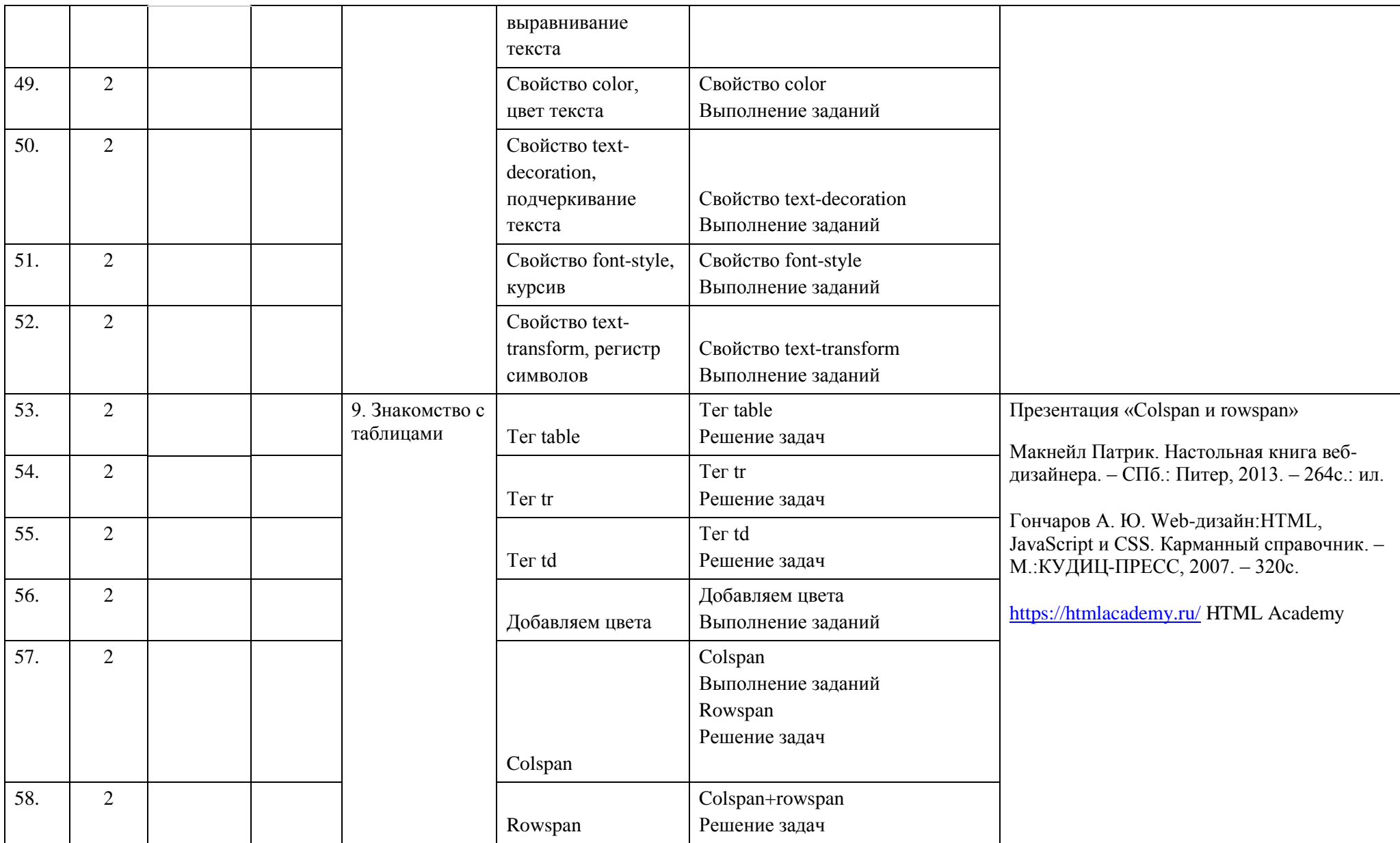

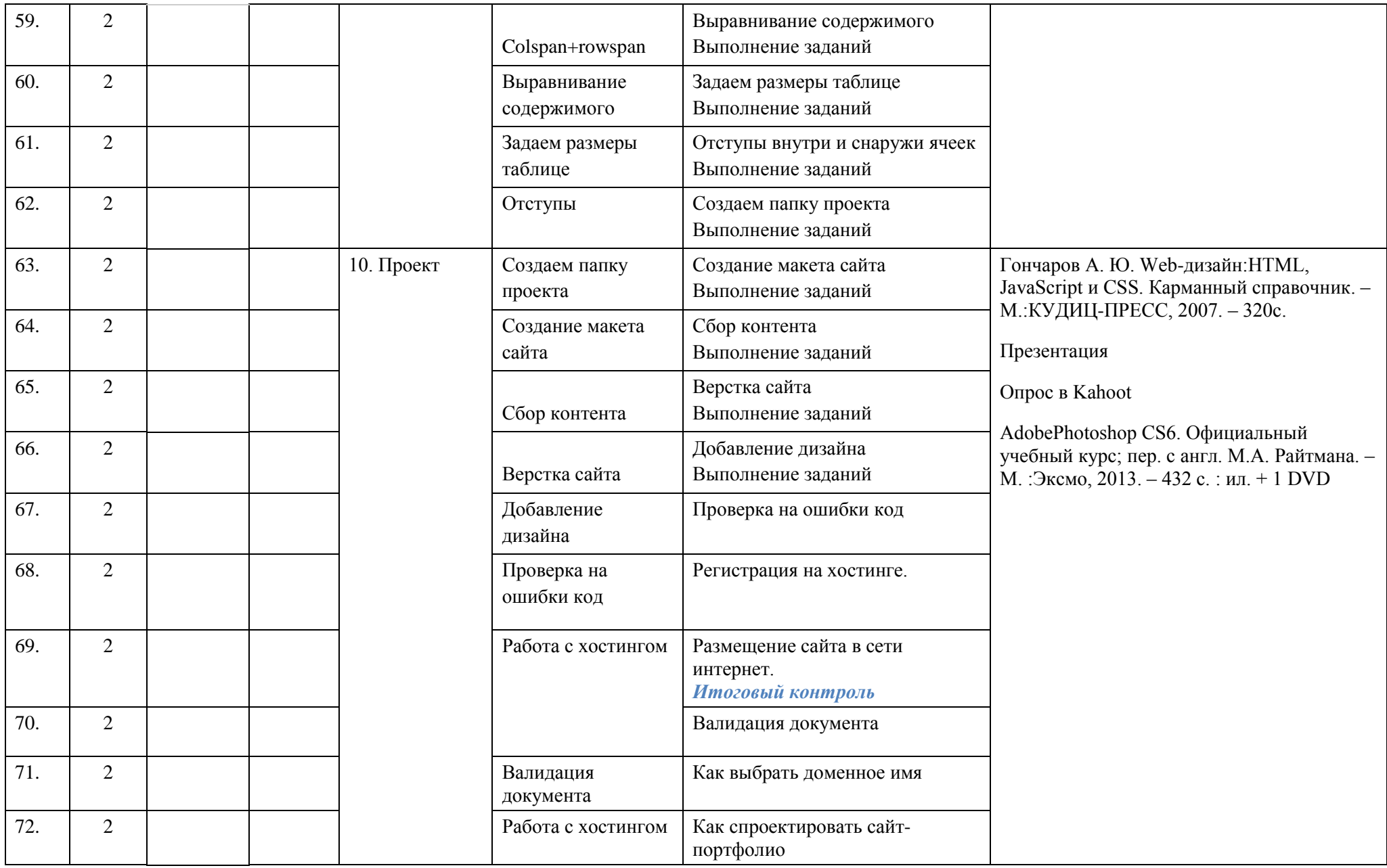

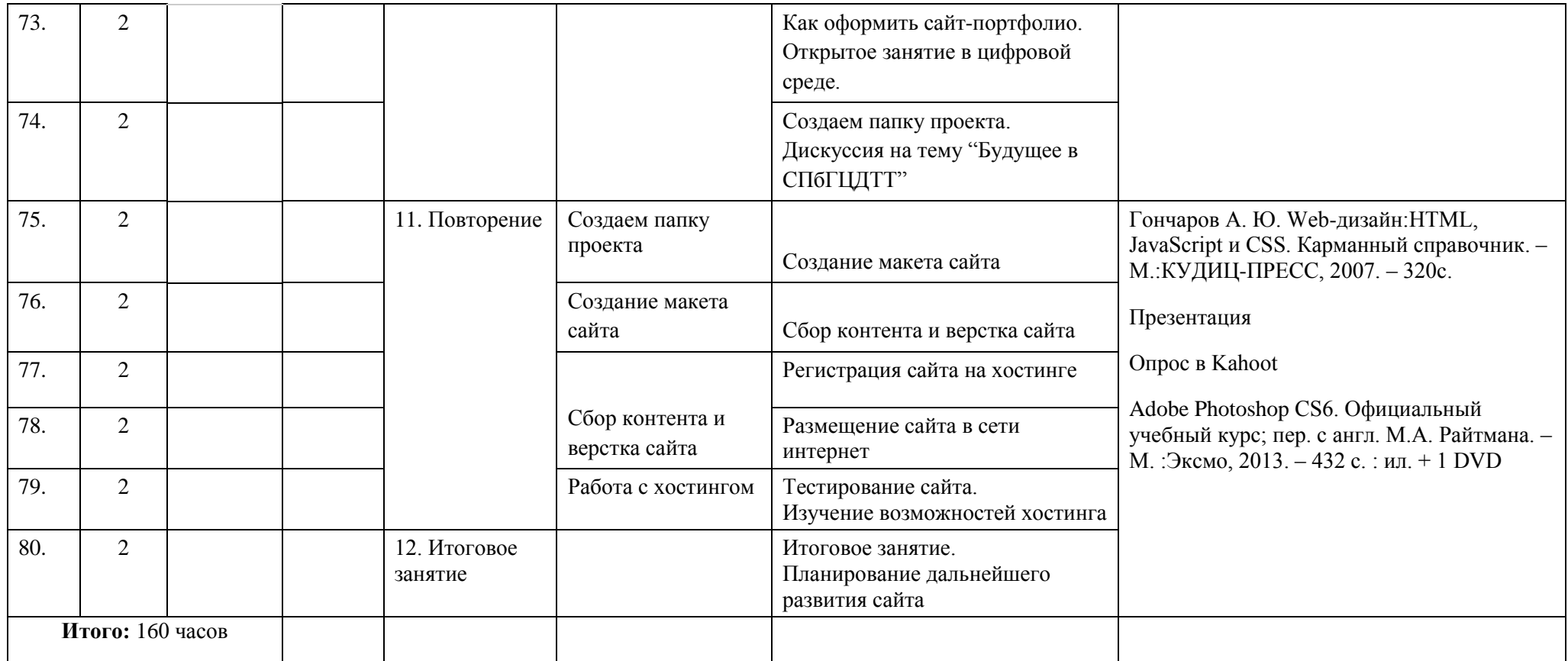

УТВЕРЖДАЮ Директор СПбГЦДТТ А.Н. Думанский

## **РАБОЧАЯ ПРОГРАММА**

к дополнительной общеобразовательной общеразвивающей программе

# **«ОСНОВЫ WEB-ТЕХНОЛОГИЙ»**

## **2023-2024 учебный год**

Год обучения 2 Группа №

> Щучкин Данил Андреевич, педагог дополнительного образования СПбГЦДТТ

### **Пояснительная записка**

Рабочая программа 2-го года обучения составлена на основе дополнительной общеразвивающей программы «Основы Web-технологий».

*Цель второго года обучения* – совершенствование профессиональных навыков создания вебсайтов, а также создание условий для развития творческого подхода к моделированию и наполнению сайта.

### **ЗАДАЧИ второго года обучения:**

#### **Обучающие**

- использование основных понятий и терминологию в среде веб-разработки;
- использование основных понятий веб-разработки;
- изучение базы инструментария технологий HTML, CSS, JavaScript;
- выполнение изученных технологических операций;
- расширение кругозора в области практического использования цифровых технологий;
- использование технических возможностей графического редактора;

#### **Развивающие**

- развитие творческого потенциала личности:
- развитие фантазии, изобретательности и потребности, учащихся в творческой деятельности;
- знакомство с элементами дизайна;
- развитие познавательной активности и способности к самообразованию;
- развитие личностного самоопределения учащихся;

#### **Воспитательные**

- воспитание личностных качеств: трудолюбия, порядочности, ответственности, аккуратности, предприимчивости, патриотизма, а также культуры поведения и бесконфликтного общения;
- воспитание интереса к профессиям в области цифровой техники;
- формирование умения работать в команде;
- формирование умения отстаивать свою позицию;
- воспитание личной ответственности за порученное дело.

## **Содержание программы второго года обучения**

#### **1. Вводное занятие**

Представления учащимся программы обучения. Знакомство с группой. Общие сведения об организации техники безопасности.

## **2. Вёрстка**

**Теория:** Работа интернета. Язык разметки HTML. Особенности CSS. Флексбоксы. Основные операции в графическом редакторе. Разметка сайта. Блоки и сетка сайта. Стилизация. Работа с хостингом.

**Практика:** Написание страницы на HTML по макету с добавлением CSS. Работа с макетом в графическом редакторе. Нарезка макета в графическом редакторе. Разметка сетки сайта. Стилизация элементов. Выгрузка сайта на хостинг.

## **3. Теги HTML**

**Теория:** Важные теги HTML. Блочная верстка. Свойства блоков. Формы, теги и атрибуты формы.

**Практика:** Написание страниц с использованием важных тегов HTML. Создание страниц с блоками. Написание страниц с разными формами.

## **4. JavaScript**

**Теория:** Знакомство с языком JavaScript. Синтаксис, комментарии. Команды. Переменные. Арифметические операторы. Использование готового скрипта. Модульные окна.

**Практика:** Создание страниц со скриптами с использованием основных команд. Написание кода с обращением к переменным. Использование переменных в своем коде. Поиск и редактирование готового скрипта. Создание различных модульных окон.

## **5. Графический редактор**

**Теория:** Размер, формат изображений. Градиент. Психология цвета. Макет сайта. **Практика:** Редактирование изображений в графическом редакторе. Создание собственных градиентов. Создание различных макетов сайта в разных цветовых гаммах.

## **6. Проект**

**Теория:** Полный цикл операции по созданию проекта. Создание макета сайта. Поиск и подборка контента. Верстка сайта. Добавление дизайна. Проверка на ошибки кода. Регистрация на хостинге. Работа с хостингом, размещение сайта в сети интернет. Валидация документа. Что такое Типограф и как его использовать. Создание презентация проекта. Написание речи выступления. Защита проекта

**Практика:** Создание собственного сайта и его защита.

## **7. Повторение**

**Практика:** Создание сайта и его защита.

#### **8. Итоговое занятие**

Подведение итогов обучения в учреждении.

Анализ полученных результатов усвоения программы. Обсуждение планов на будущее (освоение других образовательных программ, участие в проектах и мероприятиях).

## **Планируемые результаты 2-го года обучения**

### **Личностные**

- − личностные качества: трудолюбие, порядочность, ответственность, аккуратность, предприимчивость, патриотизм, культура поведения и бесконфликтного общения;
- − интерес к профессиям в области цифровой техники;
- − умение работать в команде;
- − умение отстаивать свою позицию;
- − личная ответственность за порученное дело.

#### **Метапредметные**

- − высокий творческий потенциал личности;
- − фантазия, изобретательность и потребность в творческой деятельности;
- − высокая познавательная активность;
- − внимание и память;
- − личностное самоопределение учащихся.

## **Предметные**

- − знание методов и основных способов создания документов на языке разметки HTML;
- знание базы инструментария для работы с исходными файлами веб-страницы;
- − знание внутренней структуры HTML-документа и основные теги;
- знания правил размещения элементов относительно друг друга на веб-странице;
- − умение владеть базовым инструментарием веб-разработчика и прикладными материалами;
	- − умение создавать макеты веб-страниц;
	- − умение связывать между собой документы HTML и CSS в единый веб-ресурс;
	- − умение редактировать изображения в графическом редакторе.

## **Календарно-тематическое планирование 2-го года обучения**

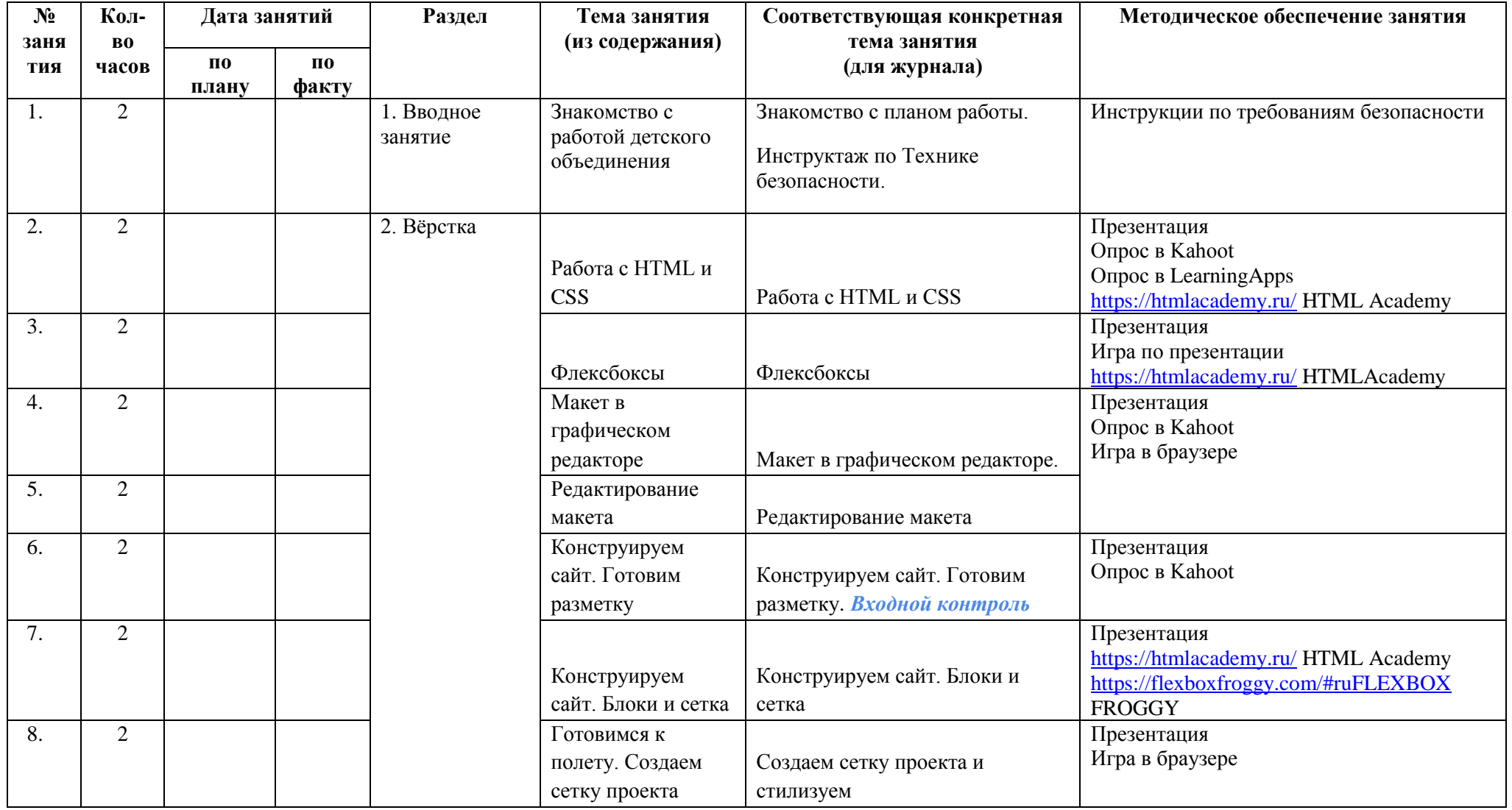

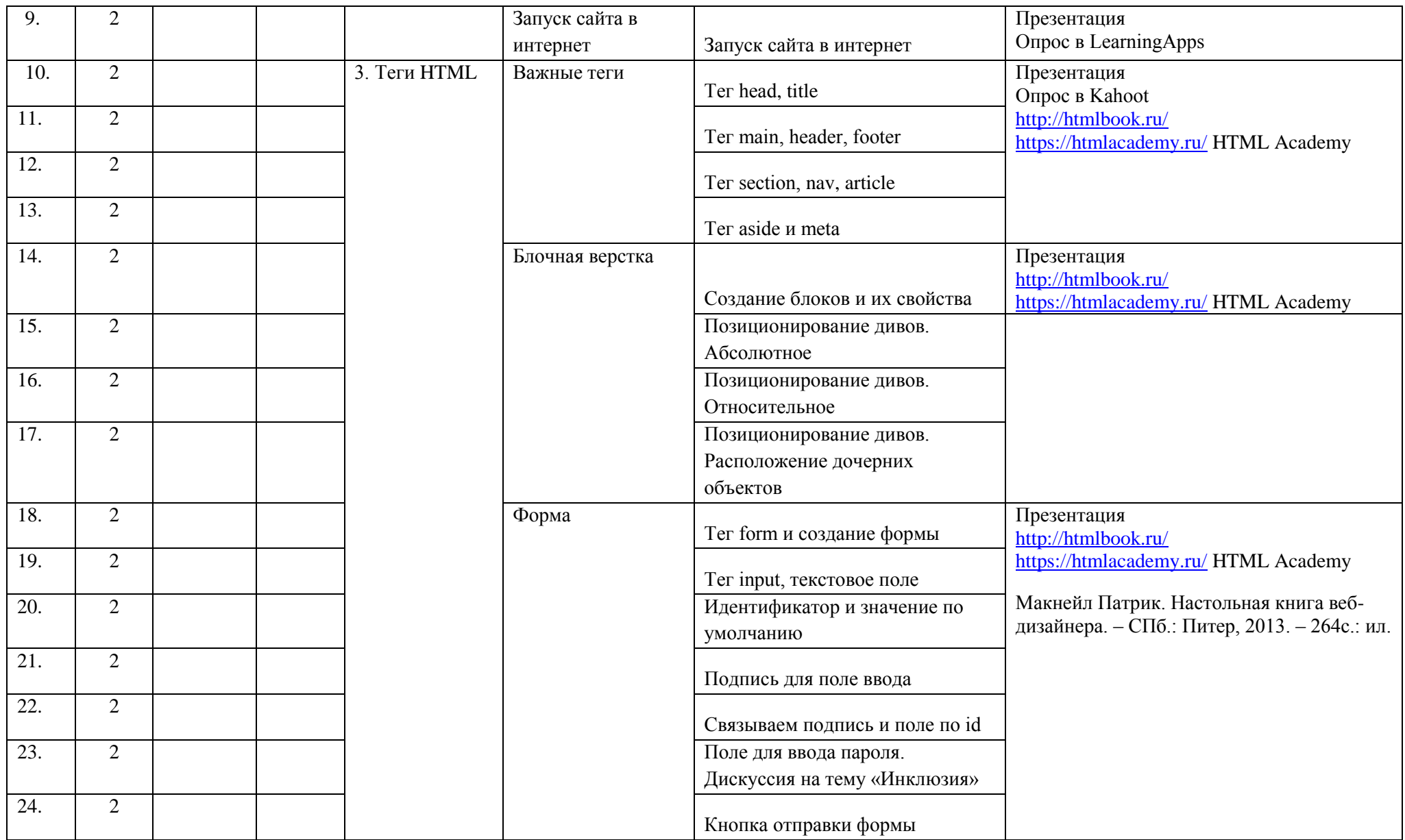

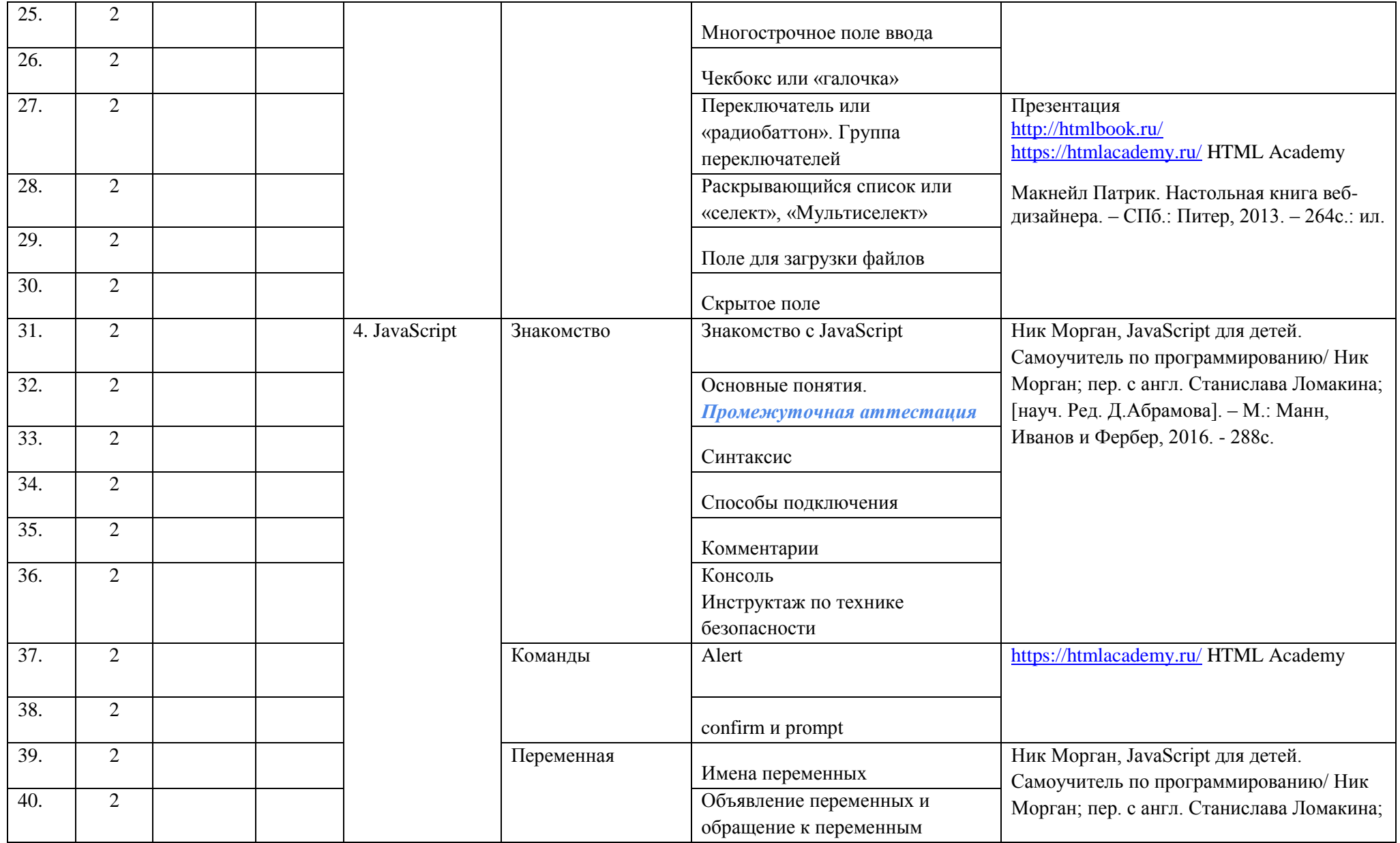

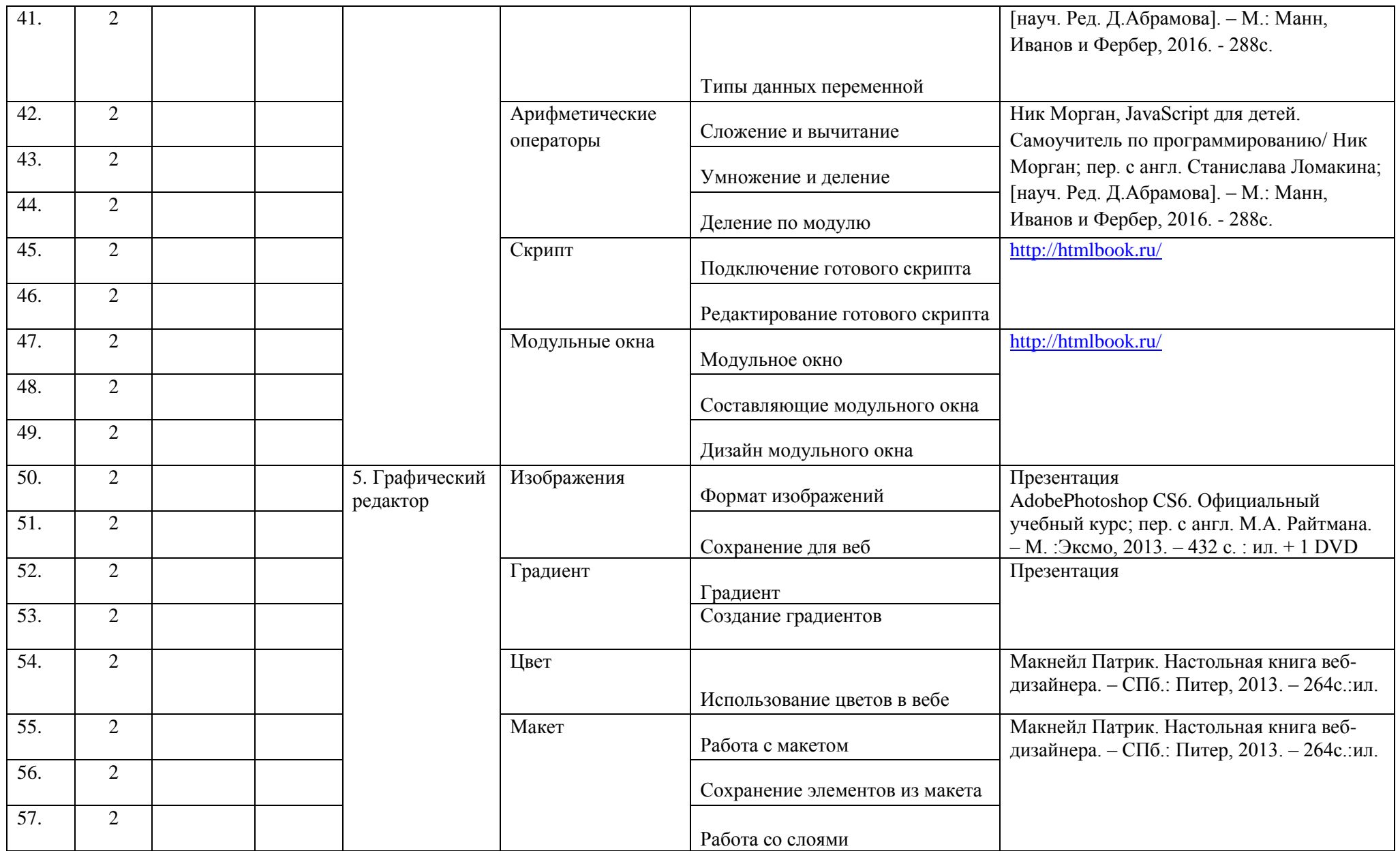

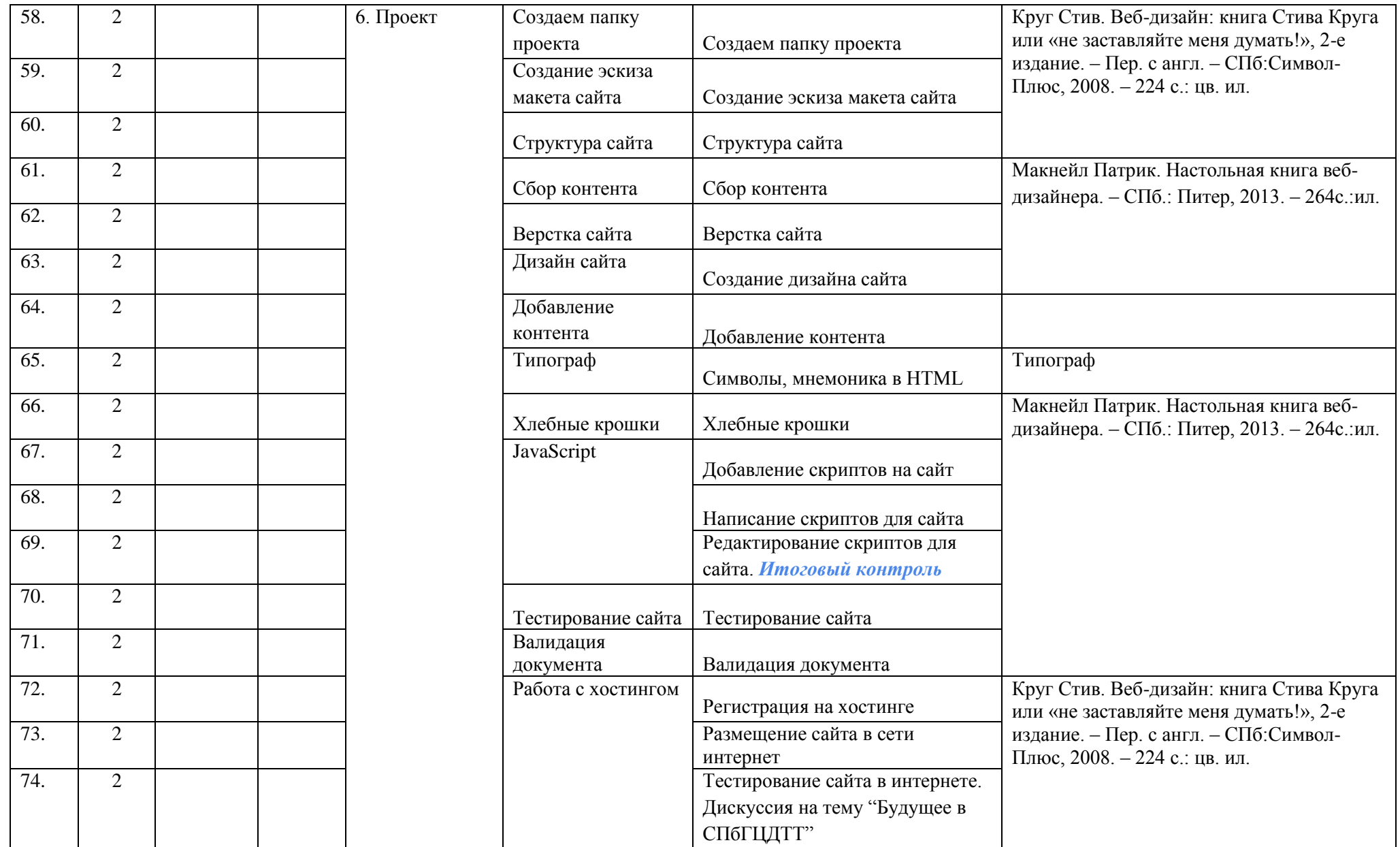

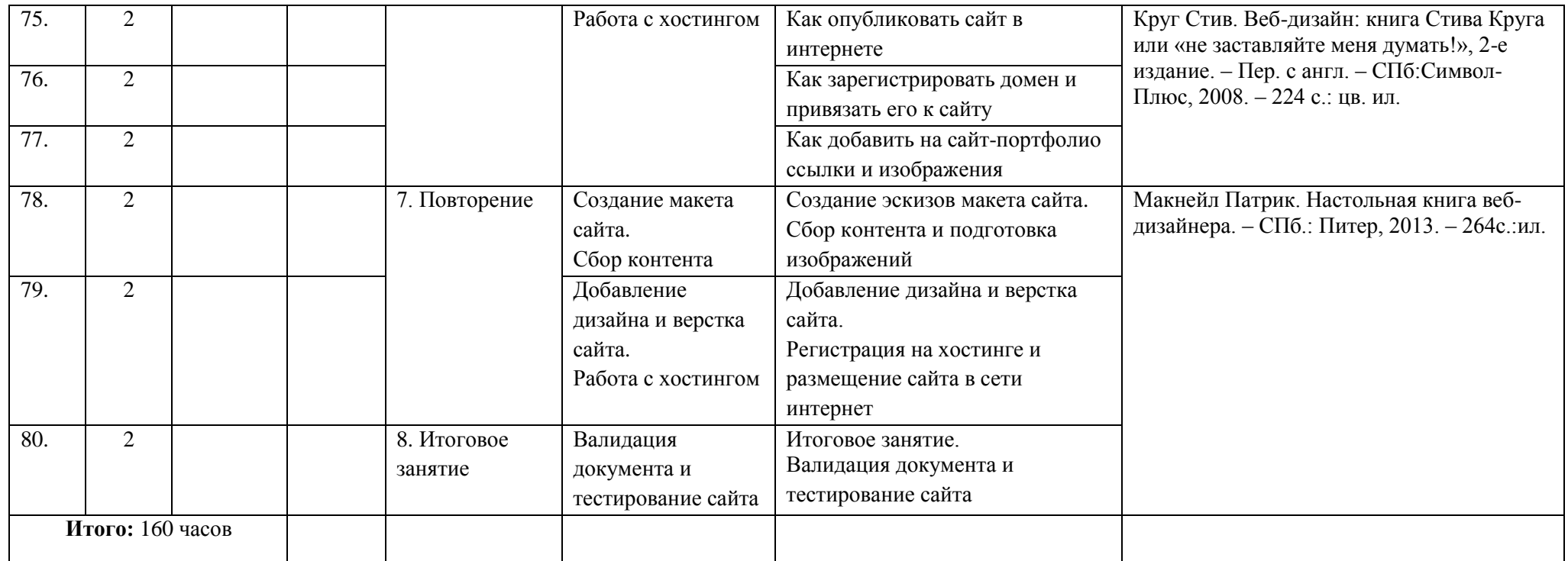

## **Оценочные и методические материалы**

Процесс достижения поставленных целей и задач программы осуществляется в сотрудничестве обучающихся и педагога. При этом реализуются различные методы осуществления целостного педагогического процесса. На различных его этапах ведущими выступают отдельные, приведенные ниже, методы.

### **Методы обучения методы организации учебно-познавательной деятельности:**

- *словесные* беседа, рассказ, монолог, диалог,
- *наглядные* пособия, пошаговые задания, демонстрация видео материала (видео к урокам),
- *практические задания*;

### **Методы стимулирования и мотивации учебно-познавательной деятельности:**

 *коллективные обсуждения* - дети общаются между собой, делятся опытом, получают знания, благодаря чему у них всегда сохраняется здоровая конкуренция и мотивация к дальнейшему обучению;

#### **Методы воспитания:**

- *беседа;*
- *метод примера;*
- *поощрение;*
- *наблюдение;*

#### *анализ результатов;*

#### **Методы контроля:**

- *конкурсные работы;*
- *контрольные задания в процессе обучения*.

Обучающиеся смогут попробовать себя в качестве профессионального дизайнера вебстраниц. Смогут определиться с тем аспектом работы, который им наиболее интересен для дальнейшего изучения. Занятия предполагают многократное выполнение заученных примеров, что в результате поможет выработать устойчивые навыки и умения, закрепить знания.

Данная программа закладывает знания и навыки работы с широким кругом прикладных технологий. Кроме того, умения, полученные в процессе обучения, могут послужить хорошей базой для дальнейшего развития по направлению верстки или программирования. Обучающиеся смогут попробовать себя в роли разработчика сложной информационной системы. Благодаря этому они смогут определиться с тем аспектом работы, который им наиболее интересен для дальнейшего изучения. Занятия предполагают многократное выполнение заученных примеров, что в результате поможет выработать устойчивые навыки и умения, закрепить знания.

## **Особенности организации учебного процесса Формы проведения занятий:**

- Лекция;
- Дискуссия;
- Мастер-класс;
- Работа за компьютером;
- Участие в фестивалях и конкурсах и их организация.

Основные формы организации познавательной деятельности: индивидуальная, групповая, фронтальная.

Основные методы обучения: объяснительно-иллюстративный, репродуктивный, частично-поисковый, проблемный, исследовательский.

Основными формами организации учебного процесса по образовательной программе являются теоретические и практические занятия.

#### **Оценка качества освоения программы**

Программа предусматривает применение средств диагностики достигнутых результатов:

**Контроль знаний** проводится по результатам вводного, текущего и итогового контроля.

Сравнительный анализ творческих и практических работ учащихся, мини конкурсы по темам среди учащихся, отбор лучших работ для фестивальных показов.

Результаты учитываются применительно к отдельной личности и выражаются в динамике развития знаний, умений, навыков по их применению на практике.

**Результат** по выполнению поставленных задач можно представить в следующем виде:

#### **Обучающие**

отчужденный продукт в виде творческого выполнения заданий по темам программы;

уровень освоения способов деятельности;

#### **Развивающие**

- устойчивая познавательная активность;
- динамика личностных изменений в развитии интеллекта;

#### **Воспитательные**

положительные изменения в системе отношений в детском объединении.

Оценка качества освоения программы проводится в течение всего времени обучения. Разработаны задания для проведения вводного, текущего и итогового контроля для каждого года обучения.

## **Пример вводного контроля**

#### **Задания для оценки знаний обучающихся**

*1 год обучения*

Педагог:

Образовательная программа: **«Юный фронтенд-разработчик»**  Год обучения: **первый**

#### **Разделы программы, по которым проводится контроль (в части теории и практики):**

- Общая компьютерная грамотность;
- Основные понятия.

#### **Теория. Проверка когнитивных способностей.**

**Цель.** Выявление знаний о: назначении различных программ (1.1), горячих клавишах (1.2), часто выполняемых операций (1.3).

#### **Практика. Проверка технологических умений.**

**Цель.** Выявление уровня развития технологических умений (2, 3, 4).

#### **Форма проведения контроля**:

теория (задание 1, 2) – тест, практика (задания 3, 4) – тест.

#### **Задание 1 (25 баллов)**

Время выполнения заданий  $(1.1 - 1.5) - 15$  минут. Критерии оценки – правильность ответов. За каждый правильный ответ – 5 балла.

Интервалы уровней

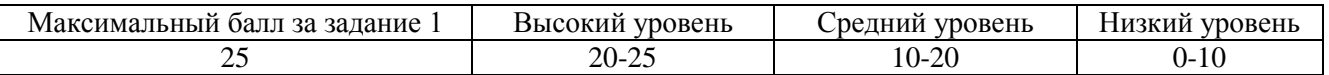

#### 1.1. Что такое сайт?

- a) текстовый документ
- b) документ, который можно открыть и посмотреть с помощью программы просмотра – браузера
- c) файл
- d) вкладка в браузере

*Ответ: b.*

#### 1.2. Браузер - это...

- a) компания, предоставляющая услугу доступа в интернет
- b) человек, создающий сайты
- c) программа для просмотра сайтов в интернете
- d) документ с картинками, ссылками и текстом

*Ответ: c.*

#### 1.3. Где хранятся сайты?

- a) в интернете
- b) дома на компьютере
- c) на флешке
- d) на сервере

*Ответ: d.*

1.4. Понятие HTML:

- a) Программа
- b) язык разметки веб-страниц
- c) система
- d) язык программирования

*Ответ: b.*

1.5. Веб-дизайн - это...

- a) рисование
- b) жанр искусства, позволяющий создавать сайты
- c) проектирование
- d) программирование

*Ответ: c.*

#### **Задание 2 (65 баллов)**

Время выполнения заданий (2.1 – 2.3) – 10 минут. Критерии оценки – правильность ответов. За каждый правильный ответ – 5 балла.

Интервалы уровней

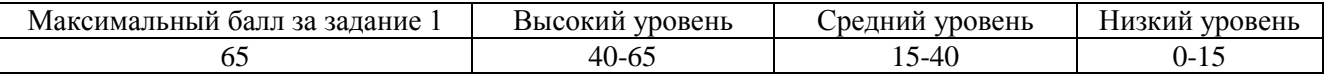

2.1. Соедините название программы и её определение:

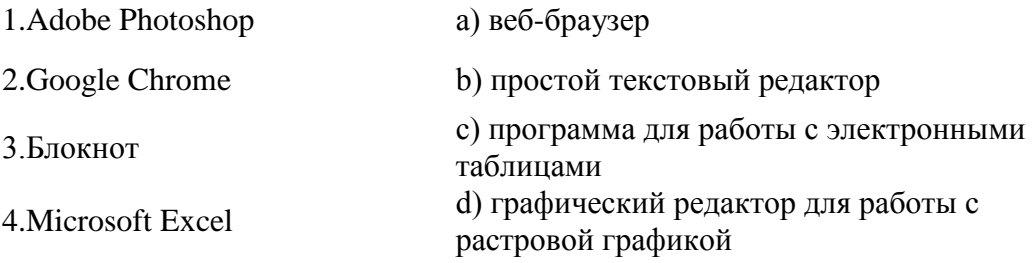

*Ответ: 1-d,2-a, 3-b, 4-c.*

2.2. Соедините горячие клавиши и выполняемую команду:

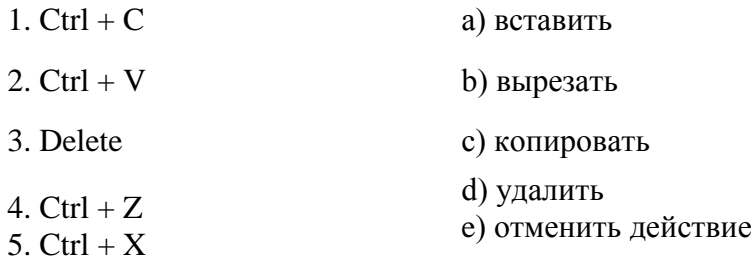

*Ответ: 1-c,2-a, 3-d, 4-e, 5-b.*

2.3. Соедините действие и командой:

- 1. Сохранить документ
- а) File>Open b) File>Save
- 2. Открыть документ 3. Создать новый документ
	- c) File>Save as…
	- d) File>New…
- 4. Сохранить как

*Ответ: 1-b,2-a, 3-d, 4-c.*

#### **Задание 3 (40 баллов)**

Время выполнения заданий (3.1 – 3.4) – 15 минут. Критерии оценки – правильность ответов. За каждый правильный ответ – 5 балла.

Интервалы уровней

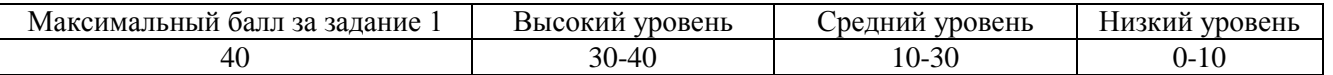

- 3.1. Какой путь к изображению dog.jpg верный?
	- a) Локальный диск (D:)/Задание 1/img/Документы/dog.jpg
	- b) Локальный диск (C:)/Локальный диск (D:)/Задание 1/img/Документы/dog.jpg
	- c) Локальный диск (D:)/Задание 1/img/dog.jpg
	- d) Локальный диск (C:)/Задание 1/img/Документы/dog.jpg

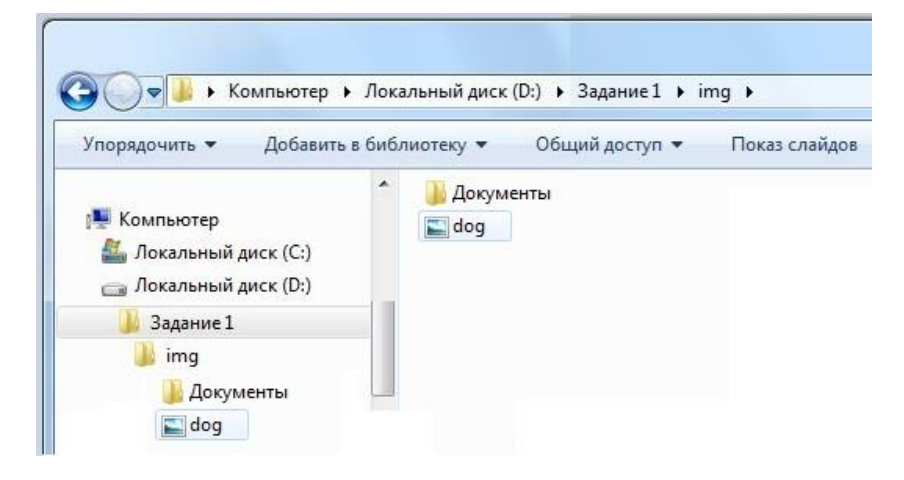

*Ответ: c.*

- 3.2. Какое расширение у файла index.html?
	- a) Htm
	- b) Jpg
	- c) Index
	- d) Html
	- e) txt

#### *Ответ: d.*

- 3.3. Как выделить слово?
	- a) два раза щелкнуть левой кнопкой мыши по слову
	- b) водить курсором мыши по слову
	- c) щелкнуть один раз по левой кнопке мыши, не отпуская, выделить слово и отпустить клавишу
- d) Щелкнуть правой кнопкой мыши по слову
- e) Нажать Enter после слова
- f) с помощью клавиатуры Shift и стрелочки

*Ответ: a, c, f.*

3.4. Как удалить слово?

- a) выделить и Delete
- b) Щелкнуть правой кнопкой мыши по слову
- c) Выделить и Backspace
- d) Курсор поставить перед словом и нажимать Backspace
- e) Курсор поставить перед словом и нажимать Delete

*Ответ: a, c, e.*

#### **Задание 4 (15 баллов)**

Время выполнения заданий (4.1 – 4.2) – 5 минут. Критерии оценки – правильность ответов. За каждый правильный ответ – 5 балла.

Интервалы уровней

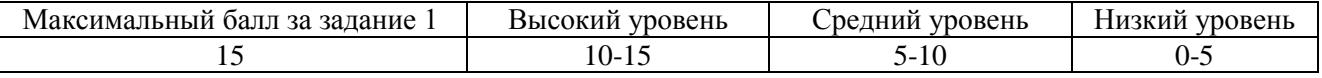

4.1.С помощью какого элемента панели инструментов программы Adobe Photoshop можно выделить часть изображения для последующей работы с ней?

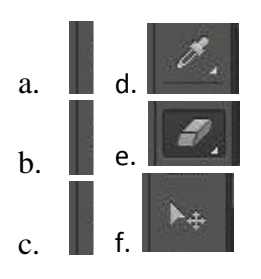

*Ответ: a, b.*

4.2.Какая кнопка панели инструментов позволяет работать с градиентом?

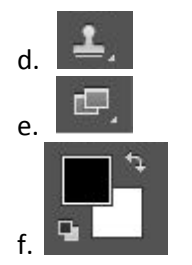

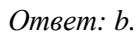

## **Список литературы**

- 1. Макнейл Патрик. Настольная книга веб-дизайнера. СПб.: Питер, 2013. 264 с.:ил.
- 2. Круг Стив. Веб-дизайн: книга Стива Круга или «не заставляйте меня думать!», 2-е издание. Пер. с англ. – СПб:Символ-Плюс, 2008. – 224 с.: цв. ил.
- 3. Гончаров А. Ю. Web-дизайн:HTML, JavaScript и CSS. Карманный справочник. М.:КУДИЦ-ПРЕСС, 2007. – 320с.
- 4. Ник Морган, JavaScript для детей. Самоучитель по программированию/ Ник Морган; пер. с англ. Станислава Ломакина; [науч. Ред. Д.Абрамова]. – М.: Манн, Иванов и Фербер, 2016. - 288с.
- 5. Роббинс Дж. HTML5, CSS3 и JavaScript. Исчерпывающее руководство 4-е издание. М. : Эксмо, 2014 – 528с.
- 6. Тучкевич Е.И. Adobe Photoshop CS6. Мастер-класс Евгении Тучкевич. Спб.: БХВ-Петербург, 2013. – 464 с
- 7. Adobe Photoshop CS6. Официальный учебный курс; пер. с англ. М.А. Райтмана. М. :Эксмо, 2013. – 432

#### **Электронные ресурсы**

- 1. http://htmlbook.ru/
- 2. https://codex.wordpress.org/ru:Main\_Page
- 3. https://developer.mozilla.org/en-US/docs/Web/JavaScript/Guide
- 4. http://e107.org/developer-manual
- 5. https://photoshop-master.ru/lessons
- 6. http://photoshopworld.ru/lessons/
- 7. https://color.adobe.com/
- 8. www.templatemonster.com
- 9. http://pshero.com/
- 10. http://psdtuts.com/